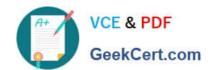

# 1Z0-485<sup>Q&As</sup>

Oracle Exadata Database Machine

### Pass Oracle 1Z0-485 Exam with 100% Guarantee

Free Download Real Questions & Answers PDF and VCE file from:

https://www.geekcert.com/1z0-485.html

100% Passing Guarantee 100% Money Back Assurance

Following Questions and Answers are all new published by Oracle
Official Exam Center

- Instant Download After Purchase
- 100% Money Back Guarantee
- 365 Days Free Update
- 800,000+ Satisfied Customers

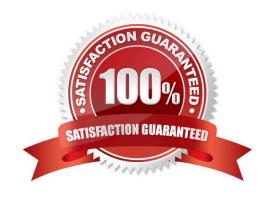

### https://www.geekcert.com/1z0-485.html

### 2024 Latest geekcert 1Z0-485 PDF and VCE dumps Download

#### **QUESTION 1**

| Identify the relevant steps | in the correct or | der for activating | an Auto Service I | Request (ASR) | configuration. |
|-----------------------------|-------------------|--------------------|-------------------|---------------|----------------|
|                             |                   |                    |                   |               |                |

Add SNMP traps manually or using OneCommand.

2.

1.

Install ASR Manager.

3.

Activate a node on ASR Manager.

4.

Validate the configuration.

5.

Register ASR Manager with Oracle.

A. 2, 5, 1, 3, and 4

B. 2, 4, I, 3, and 5

C. 5, 2, 4, 1, and 3

D. 5, 4, 2, 1, and 3

Correct Answer: A

### **QUESTION 2**

What are two choices that a customer must make that impact diskgroup creation?

- A. What is the level of redundancy required?
- B. What OS will be run?
- C. Where will disk backups be written?
- D. How many databases will run on the cluster?

Correct Answer: AB

### **QUESTION 3**

Identify four significant changes when a backup of Exadata compute nodes must be performed.

# VCE & PDF GeekCert.com

### https://www.geekcert.com/1z0-485.html

2024 Latest geekcert 1Z0-485 PDF and VCE dumps Download

- A. application of operating system patches
- B. before shutdown to preserve storage indexes
- C. application of Oracle patches
- D. reconfiguration of significant operating system parameters
- E. installation or reconfiguration of significant non-Oracle software
- F. storage server rebalancing
- G. addition of an Exadata storage expansion rack

Correct Answer: ACDG

#### **QUESTION 4**

Consider the following software changes that are performed manually on a Linux server:

1.

Changes for Linux kernel firewall configuration

2.

Changes for custom performance monitoring tools

3.

Changes for security scan tools

4.

Changes for Linux system performance optimization

Which of the software changes listed are permitted on Exadata Storage Servers?

A. 1, 2, 3, and 4

B. only 3 \\'

C. none

D. only 2

E. only 1 and 2

F. only 2 and 3 100% Real QandAs | 100% Real Pass

Correct Answer: E

## QUESTION 5

# VCE & PDF GeekCert.com

### https://www.geekcert.com/1z0-485.html

2024 Latest geekcert 1Z0-485 PDF and VCE dumps Download

Which statement is true about instance caging setup?

- A. Instance caging is the right approach to make sure that database instances are not stealing memory from each other.
- B. The CPU Resource Manager and IORM need to be enabled to make instance caging to work as expected.
- C. Database instances need to be restarted to make changes to cpu\_count effective.
- D. For a system with 16 threads, the sum of cpu\_count for all databases should not be higher than 32 to prevent oversubscribing
- E. The init.org parameter resource\_manager\_plan should be set.

Correct Answer: D

Latest 1Z0-485 Dumps

1Z0-485 Study Guide

1Z0-485 Exam Questions